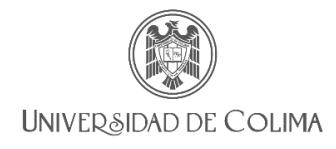

### Dirección General de Educación Superior Sistema de programas de cursos

# Guía para validar prácticas en el sistema de programas de cursos

La Dirección General de Educación Superior, pone a su disposición este documento dirigido a coordinadores académicos, asesor pedagógico o persona asignada por el plantel con el perfil de "validador" de Nivel Licenciatura, el cual tiene la finalidad de ofrecer apoyo durante la validación de las prácticas comprendidas en las planeaciones de los docentes de su plantel en el sistema de programas de cursos.

### **1. Ingreso al sistema**

La liga oficial de acceso es: [https://sistemas2.ucol.mx/plandocente\\_superior/](https://sistemas2.ucol.mx/plandocente_superior/)

Se ingresará al sistema con su número de trabajador o correo electrónico institucional.

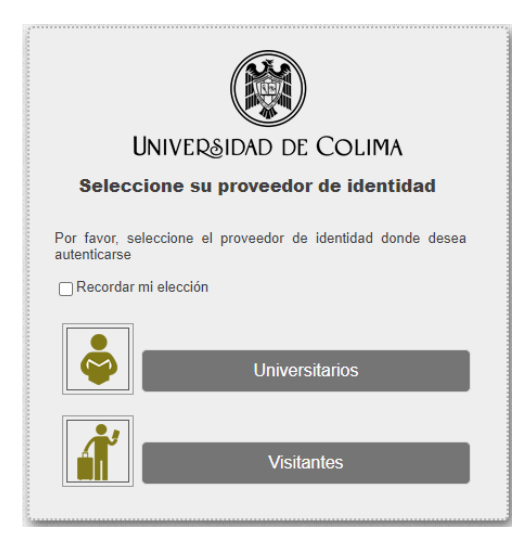

Imagen 1. Proveedor de identidad

Una vez iniciada la sesión, deberá identificar su perfil para ello solo le mostrará dos opciones: Perfil Docente y Perfil Validador; en este caso usted elegirá **Perfil Validador/Licenciatura**, importante: el nivel que corresponde siempre será "Licenciatura".

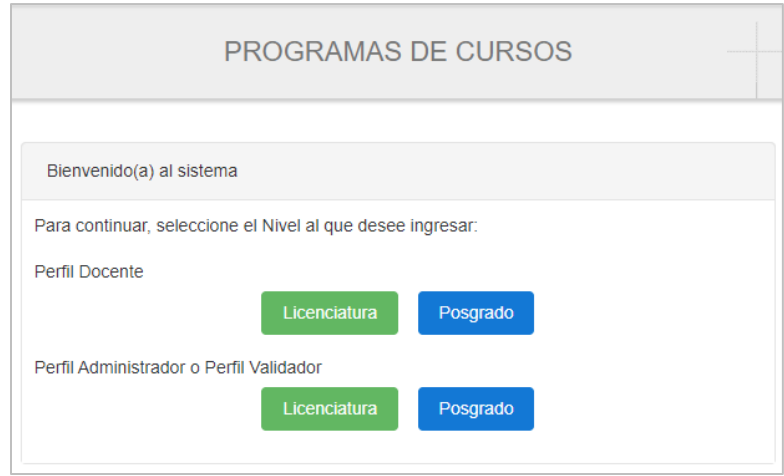

Imagen 2. Pantalla de inicio, selección de perfil

# **2. Validación de prácticas**

El docente elabora y captura su práctica en el sistema de programas de cursos; el validador aprueba el programa de curso, lo que permite al docente poder enviar a revisión las prácticas de laboratorio.

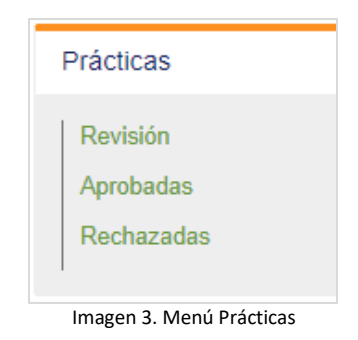

• El validador puede aprobar o rechazar las prácticas.

• En caso de rechazo, el validador registra los comentarios para que el docente atienda, corrija y vuelva a enviar a revisión el documento.

• Una vez aprobada la práctica se genera el documento en .pdf para ser visualizado

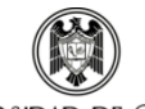

UNIVERSIDAD DE COLIMA

Dirección General de Educación Superior FACULTAD DE INGENIERÍA MECÁNICA Y ELÉCTRICA

Programa educativo: INGENIERÍA EN COMPUTACIÓN INTELIGENTE

| Datos de identificación de la práctica                                                                                                    |  |                                                                                    |                                                                                             |                                                                                                    |
|----------------------------------------------------------------------------------------------------|--|------------------------------------------------------------------------------------|---------------------------------------------------------------------------------------------|----------------------------------------------------------------------------------------------------|
| Materia: APRENDIZAJE DE MÁQUINA<br>Semestre: 5<br>Formato: Cerrado                                                                                                    |  | Duración de la práctica: 2 hrs.                                                    |                                                                                             |                                                                                                    |
|                                                                                                    |  | Fecha de la práctica: 25/10/2021                                                   |                                                                                             |                                                                                                    |
| Propósito de la práctica                                                                                                    |  |                                                                                    |                                                                                             |                                                                                                    |
| Al finalizar la práctica, el alumno generará clases de objetos con base en un conjunto de objetos cercanos al mismo, apoyado en el<br>lenguaje R, para analizar el funcionamiento de un algoritmo de clasificación.                                                                                                    |  |                                                                                    |                                                                                             |                                                                                                    |
| Competencia(s) o elemento(s) del perfil de egreso al o a los que contribuye                                                                                                    |  |                                                                                    |                                                                                             |                                                                                                    |
| · Conocer los conceptos básicos de la Inteligencia artificial para contextualizar su aplicación en problemas que se presentan<br>cotidianamente.<br>. Desarrollar métodos heurísticos requeridos para la solución de problemas complejos.<br>. Desarrollar sistemas inteligentes para apoyar la toma de decisiones en diversos dominios de aplicación.<br>· Implementar sistemas que permitan reconocer patrones físicos o de datos con el fin de apoyar la solución de problemas en el área de<br>ingeniería de sistemas.<br>· Implementar programas para manipular entidades autónomas, tanto lógicas como físicas.<br>Espacio de realización de la práctica<br>Laboratorio de cómputo<br>Forma de trabajo<br>Individual |  |                                                                                    |                                                                                             |                                                                                                    |
| Introducción a la práctica                                                                                                    |  |                                                                                    |                                                                                             |                                                                                                    |
| El algoritmo k-NN (k-Nearest Neighbors), o de los k-vecinos más cercanos, se usa tanto para clasificación, como para regresión.                                                                                                    |  |                                                                                    |                                                                                             |                                                                                                    |
|                                                                                                    |  |                                                                                    |                                                                                             |                                                                                                    |
|                                                                                                    |  | objeto, el cual es un promedio del valor que presentan sus k vecinos más cercanos. | Nombre de la práctica: Clasificación por medio del<br>algoritmo k-NN (k- Nearest Neighbors) | Como se explica en [1], k-NN toma como entrada los k ejemplos más cercanos en un data set. La salida que genera depende de si k-NN se usa para<br>clasificar o para predecir (regresión). Si es el primer caso, el algoritmo genera como salida un listado donde se indica la membresía de cada caso a una<br>clase determinada. Un objeto se clasifica de acuerdo a la cercanía que tiene con los objetos a su alrededor. Así, cada objeto se asigna a la clase más<br>común entre sus k vecinos más cercanos. k es un entero positivo, con un valor pequeño. Si k=1, entonces el elemento de entrada se asocia a la clase a la<br>que pertenece su vecino más próximo. Por otra parte, si k-NN se utiliza para un problema de regresión, la salida será un valor para una propiedad de un |

Imagen 4. Pantalla documento .pdf de una práctica aprobada

# **3. Cuando las prácticas estén aprobadas el docente podrá:**

→ Hacer "Uso" o "Actualizar" prácticas de otros colegas, sin perder su autoría.

→ Generar el Manual de prácticas, y, una vez aprobado, estará disponible en el portafolio de los estudiantes.

#### **Dudas o comentarios:**

Dirección General de Educación Superior, Tel. 312316 10 61 Ext. 34101 y 34102 [dges@ucol.mx](mailto:dges@ucol.mx)